#### RECOMP II USERS' PROGRAM NO. 1133

Service

PROGRAM TITLE:

FLIP-FLOP IMPLEMENTATION FOR RECOMP II

PROGRAM CLASSIFICATION:

AUTHOR:

PURPOSE:

Lt. D. Brown, USASCS, Fort Monmouth, New Jersey

Provides the Recomp with 38 addressable conditional flip-flops. Any one or combination of these can be set or reset by other programs to "remember" the presence or absence of special conditions.

DATE:

1 March 1962

#### Published by

RECOMP Users' Library

at

#### AUTONETICS INDUSTRIAL PRODUCTS

A DIVISION OF NORTH AMERICAN AVIATION, INC. 3400 East 70th Street, Long Beach 5, California

#### DISCLAMAER

Although it is assumed that zit the measurements have been taken to check out the suppress the sections have been is taken by the sections of a particulation of the secresults, related produces of a particulation of the secin this program. In this results and the section of the Automatics inducted Products are the section of sections and this program. Now mercily experience of the section of the by the use or application of the program.

## PROGRAM NO. ORIGIN DATE: 1 March 62 REVISION DATE: PROGRAMMER: Lt. D. Brown, USASCS, Fort Monmouth, N. J.

### PROGRAM TITLE: FLIP-FLOP IMPLEMENTATION FOR RECOMP II

- 1. <u>PURPOSE</u>: Provides the Recomp with 38 addressable conditional flipflops. Any one or combination of these can be set or reset by other programs to "remember" the presence or absence of special conditions.
- 2. <u>RESTRICTIONS</u>

Flip-flop designations range from 018 to 468. Attempts to set or interrogate a higher-numbered flip-flop will be ignored.

3. METHOD

Bit positions 2 - 39 in a memory word are treated as flip-flops. A binary one is placed in a designated bit position to "set" it. Zero in any bit position indicates a "reset" state.

- 4. USAGE
- 4.1 <u>Calling Sequence</u> The Routine may be called in two ways:
- 4.1.1 By a direct transfer to location XXX1, where XXX0 is the first location of the routine. See 4.5, Options available
- 4.1.2 Through the trapping mode. Whenever the flip-flop designation of the calling instruction is negative, no additional transfer instruction is needed. The computer will trap and go into the routine. See 4.5, Options available
- 4.2 <u>Explanation of Symbols</u> See 4.5, Options available
- 4.3 Extent of Storage Occupies 56 octal locations
- 4.4 RETURNS
- **4.4.1** There is no special error return. Addressing nonexistent flip-flop will be ignored, and return will be made to the next instruction after the calling sequence.

- 4.4.2 Whenever a flip-flop is being unconditionally set or reset, return is made to the next instruction after the calling sequence.
- 4.4.3 Whenever a flip-flop is interrogated and found to be in the reset state, return is made to the next instruction after the calling sequence.
- 4.4.4 Whenever a flip-flop is interrogated and found to be in the set state, return is made to the transfer address specified in the calling instruction.

### 4.5 Options Available

When a direct transfer is made to the routine, the calling instruction must occupy a single full word in memory. The first half of the word is a transfer instruction to XXX1.0, where XXX0.0 is the start location of the routine. The second half of the calling instruction word is a pseudo-operation that may be constructed according to the following options:

### A B C +57 XXX1 0 +27 0000 0

When B designates a flip-flop, C is zero, and A is:

positive: set flip-flop 27 and return to the calling program. negative: reset flip-flop 27 and return to the calling program. A B C

+57 XXX1 0 +27 3754 1

When B designates a flip-flop, C gives a transfer option, and A is:

positive: sense flip-flop 27, but leave as-is. If set, transfer to location 3754.1 Otherwise, return to calling program.

negative: sense flip-flop 27 and leave in reset state. If initially set, transfer to location 3754.1. Otherwise, return to the calling program.

> A B C +57 XXX1 0 +00 3754 1

When B is zero, A is:

positive: set all flip-flops and, negative: reset all flip-flops

C is:

0000.0: return to program 3754.1: go to location 3754.1

## 4.5.2

4.5.3

4.5.1

- 4.5.4 Whenever the flip-flop designation sign is negative, the +57 XXX1 0 instruction may be used, but it is not needed. If it is not used, a designation such as -27 3754 1 may be placed in either half of an instruction word. It will cause the RECOMP to enter the trapping mode and then enter the flipflop subroutine.
- 4.6 Utilization of L & V Loops High speed loops are not tied up by this routine.

## 5. CODING INFORMATION

- 5.1 Constants
- 5.1.1 After relocating the routine to the desired place in memory, the following instruction must be placed in location 0000:

# +15 XX56 0 +57 XXX3 1

(XXX0 is the relocated start of the flip flop routine.)

- 5.1.2 The flip-flop holding register may be examined at location XX50.
- 5.2 Execution time Averages 0.47 seconds.

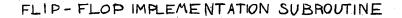

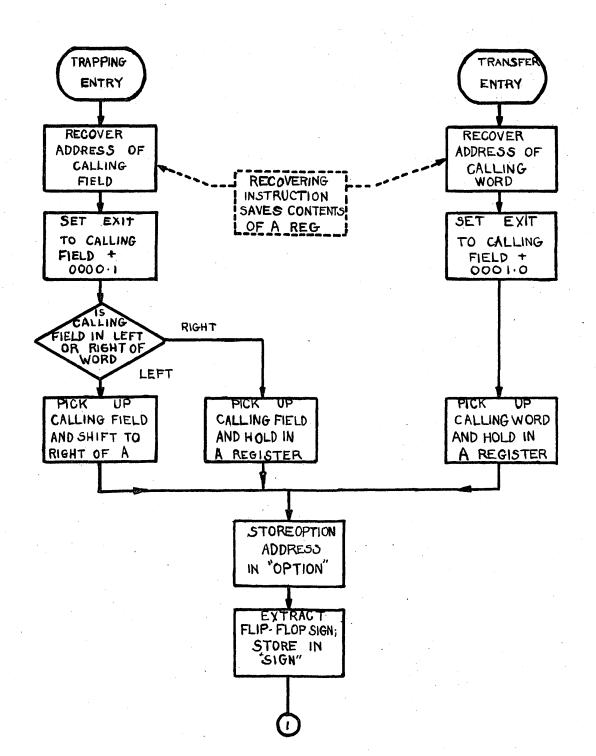

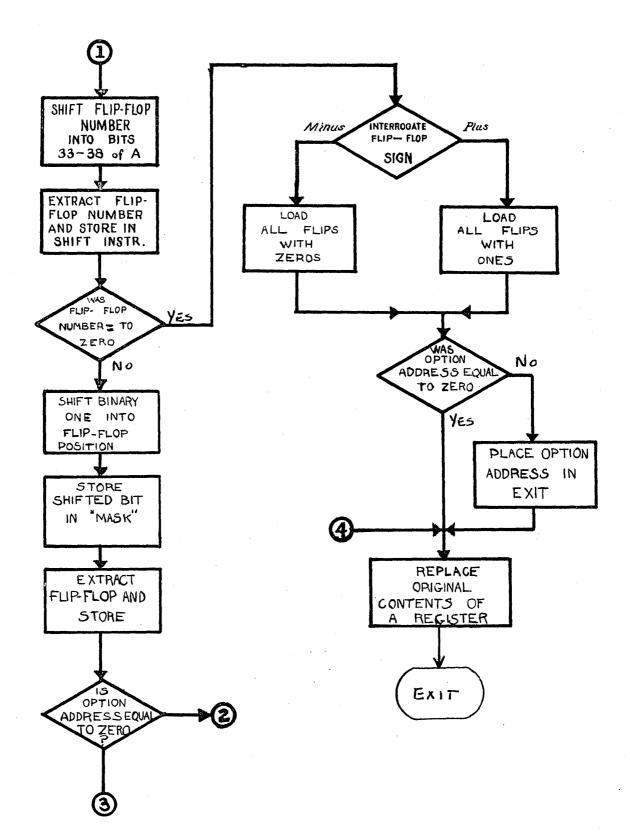

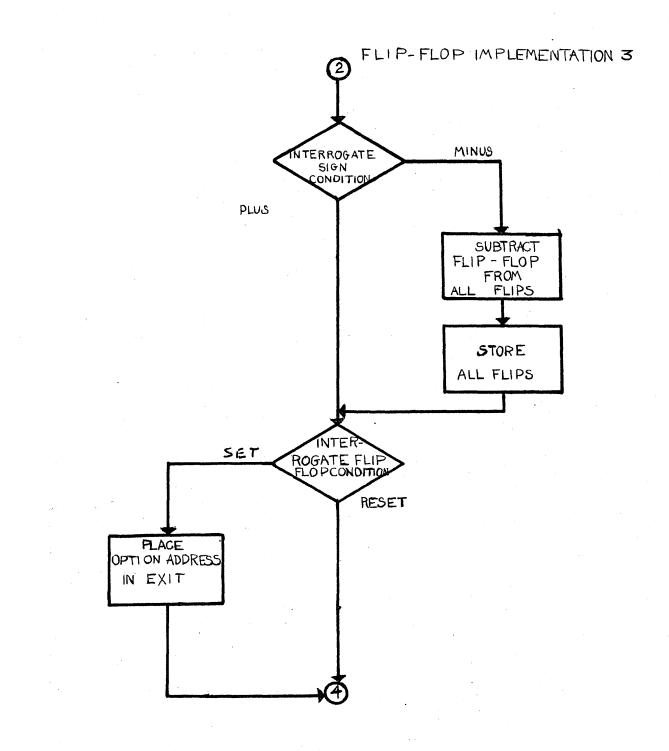

## FLIP-FLOP IMPLEMENTATION -4 -

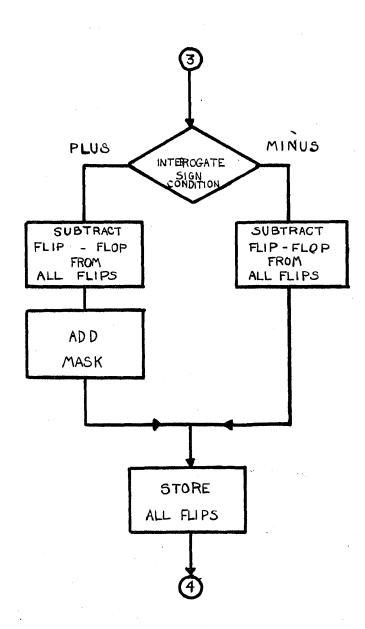